## **PRELEVEMENT A LA SOURCE Naissance ou adoption**

# **PREREQUIS OBLIGATOIRES**

Pour effectuer cette démarche vous devez :

1°- disposer d'un espace particulier sur « impots.gouv.fr »

- 2°- vous munir de :
	- vos nom, prénom et date de naissance (pièce d'identité)
	- votre numéro fiscal
	- le montant annuel imposable des revenus perçus par chaque membre du foyer pour 2018

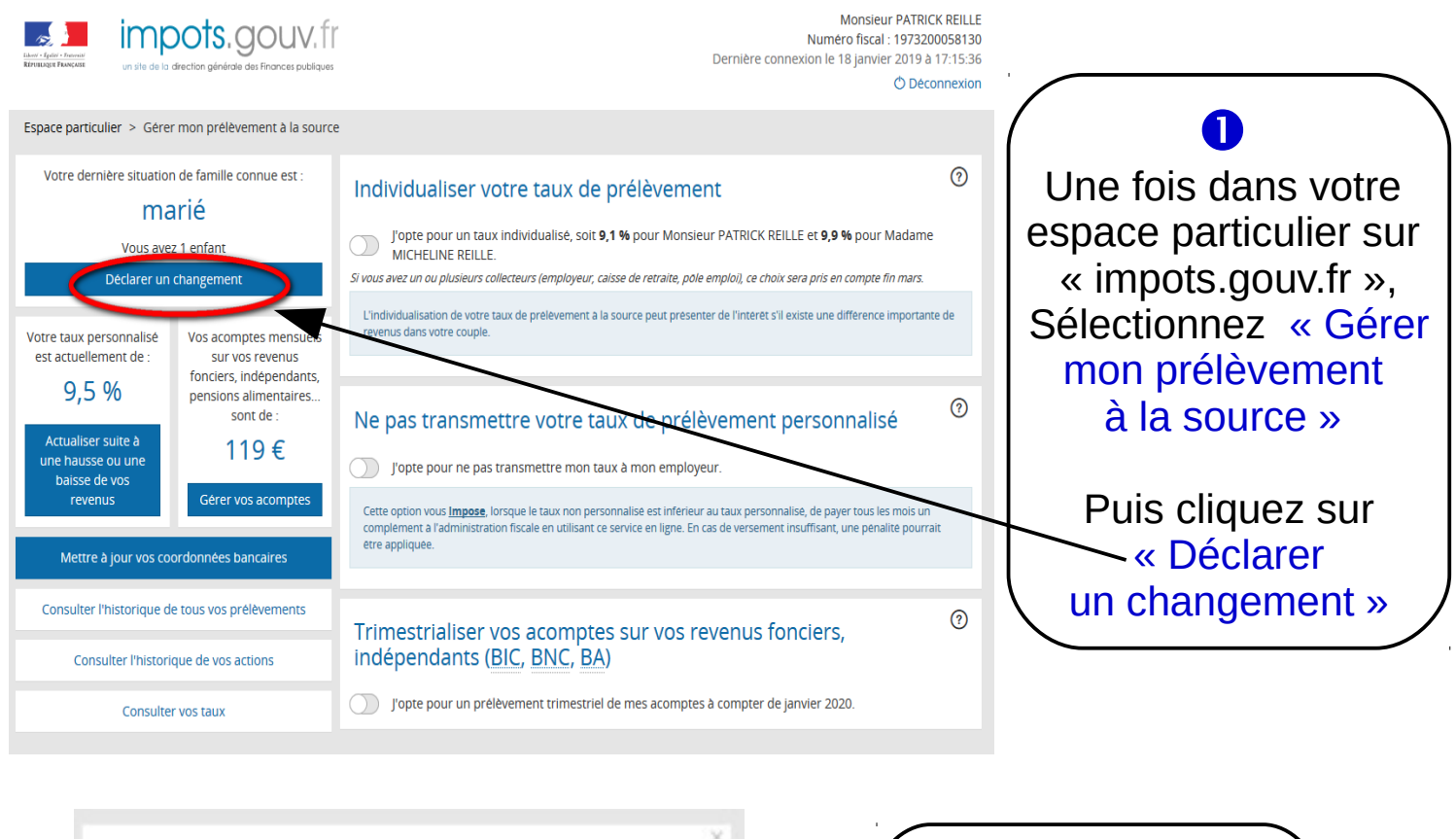

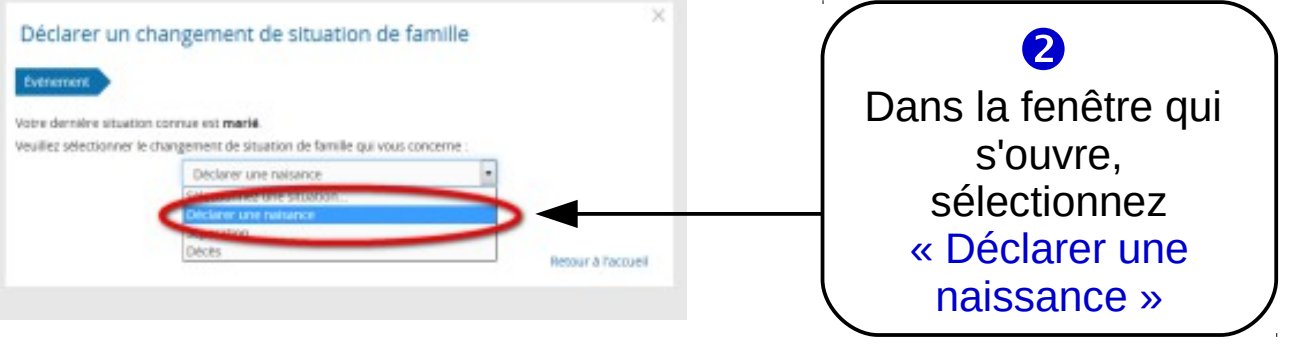

### Déclarer un changement de situation de famille

Événement Situation 2017 Situation 2018 Nouveau taux, nouveaux acomptes

#### Lieu de résidence

En 2018, vous résidiez en métropole

#### Situations particulières

□ Titulaire d'une pension (militaire, accident du travail) pour une invalidité d'au moins 40 % ou d'une carte d'invalidité d'au moins 80 %

 $\overline{\phantom{a}}$ 

 $\Box$  Votre conjoint remplit ces conditions

□ L'un des deux déclarants, àgé de plus de 74 ans, est titulaire de la carte du combattant ou d'une pension militaire d'invalidité ou de victime de guerre

#### $\mathbf{x} = \mathbf{r}$  $\overline{a}$

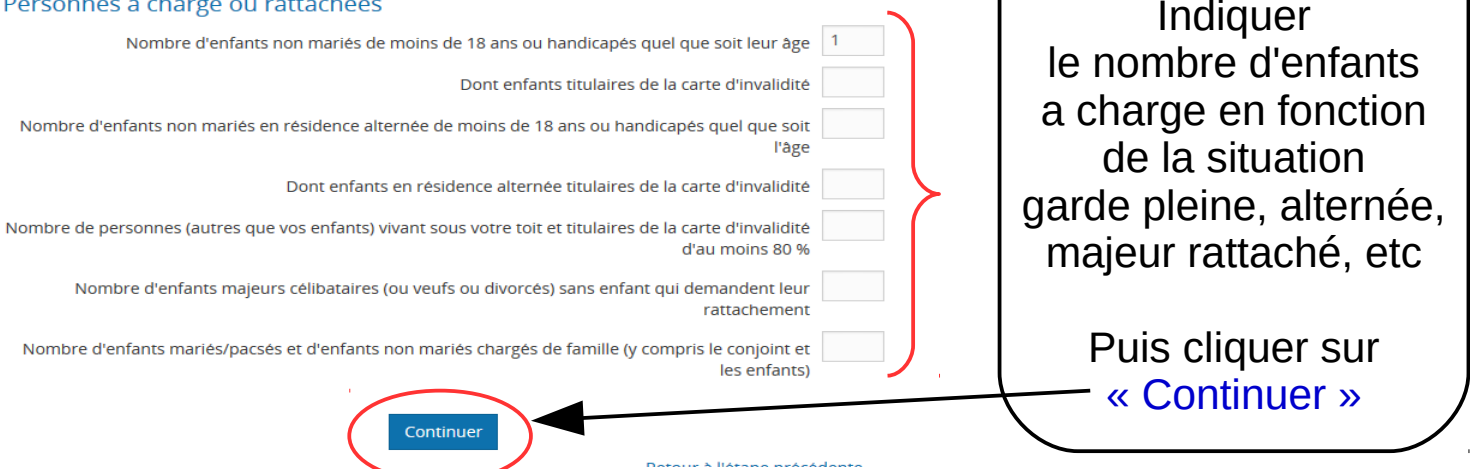

### Déclarer un changement de situation de famille

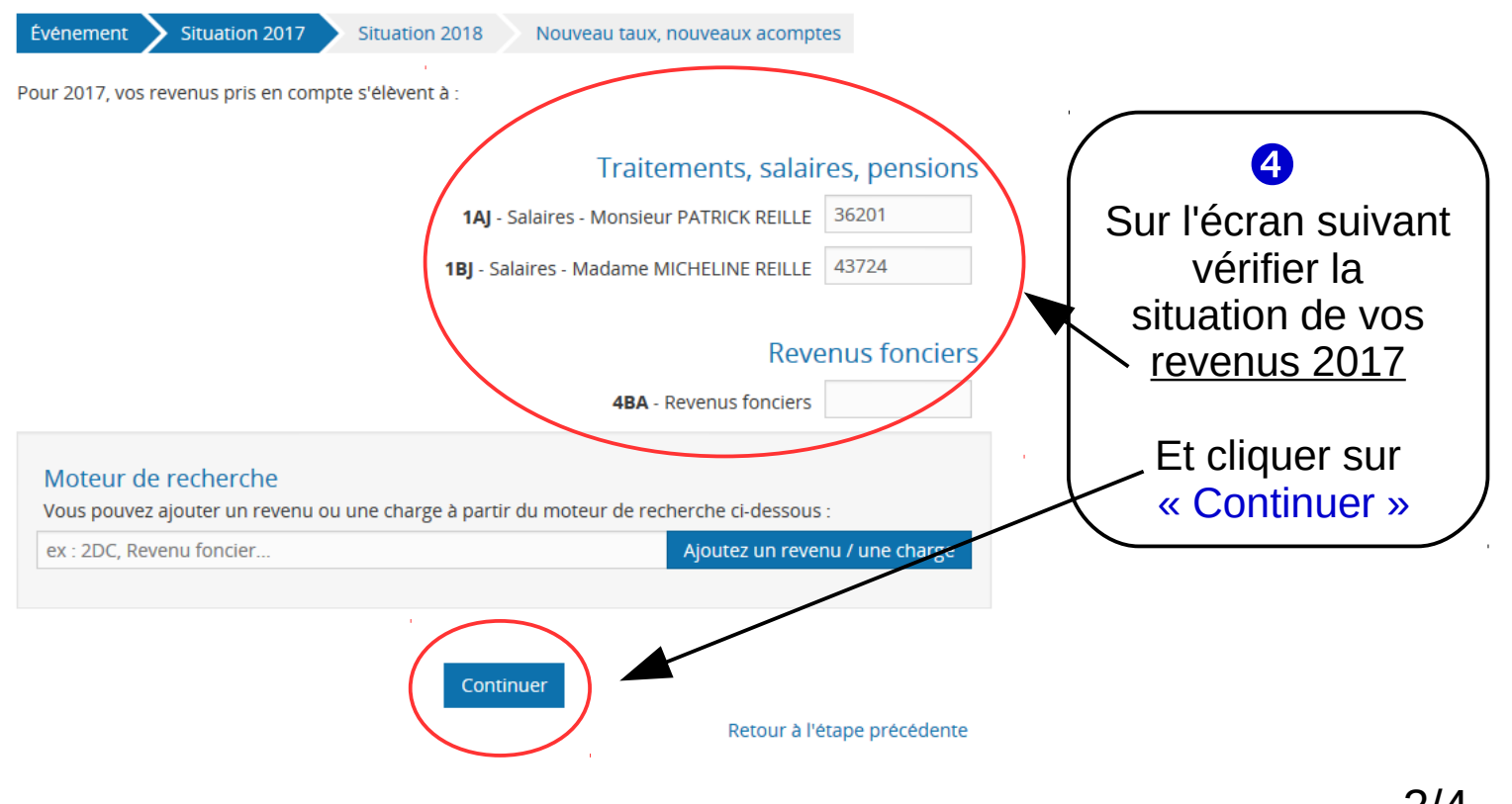

 $\mathbf x$ 

8

Sur I 'écran suivant,

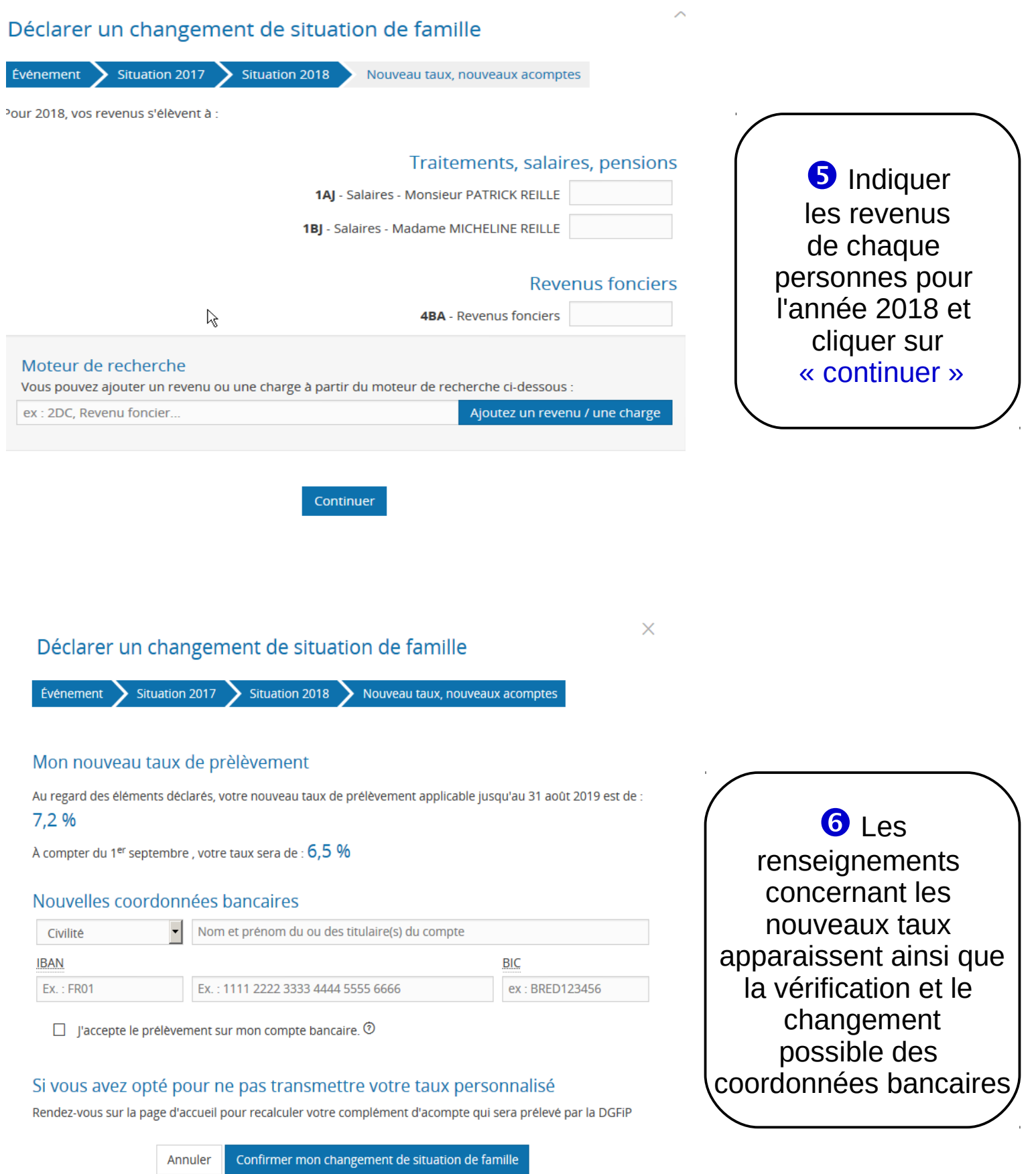

### 3/4 *Janvier 2019*

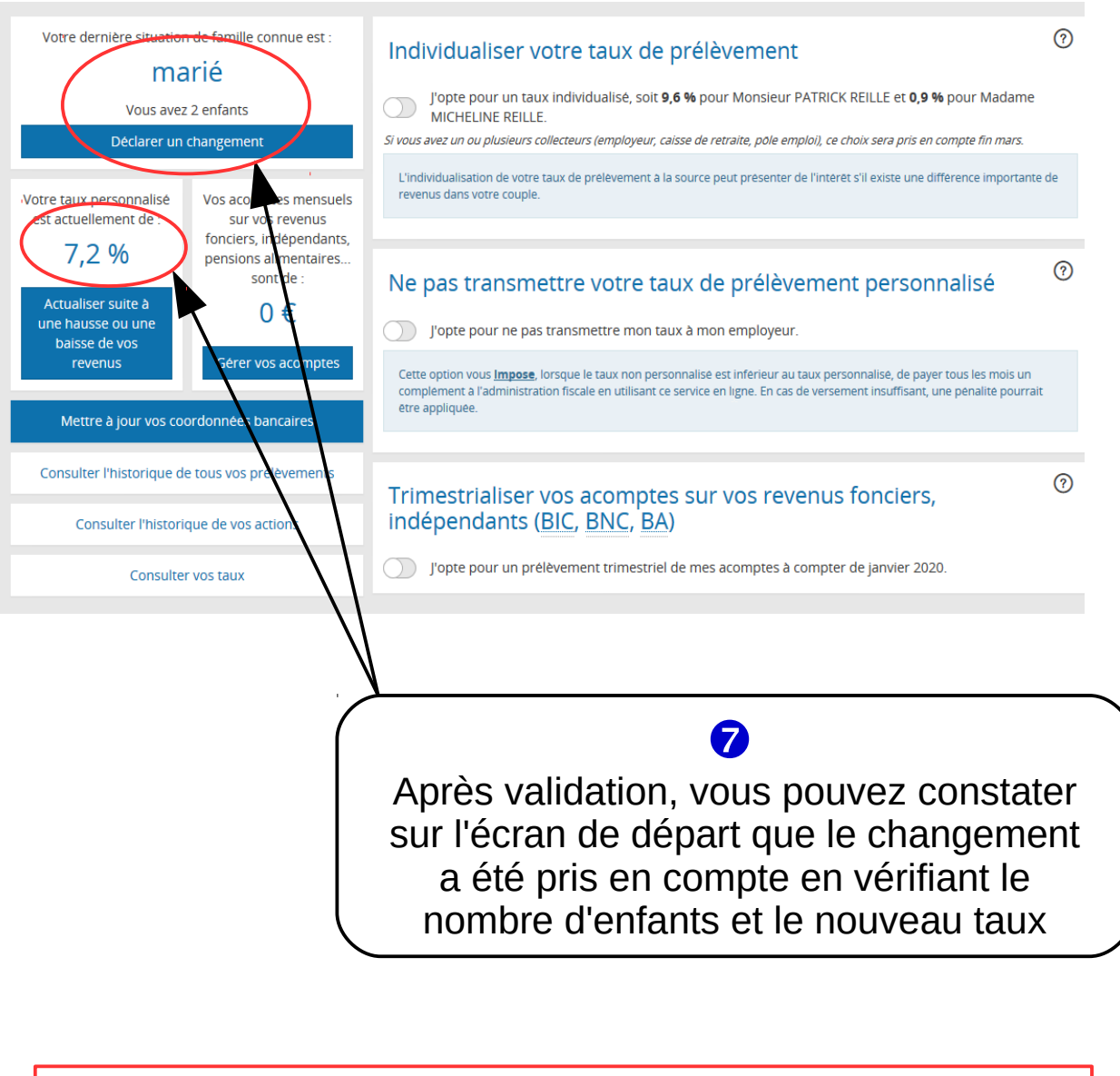

### Votre nouveau taux sera appliqué à votre traitement, salaire ou pension dans un délai de 3 mois maximum